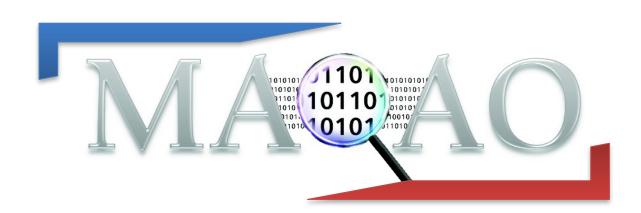

# Code Quality Analyzer (CQA) CQA for IA32, x86-64 and AArch64 architectures

Version 2.0 October 2023

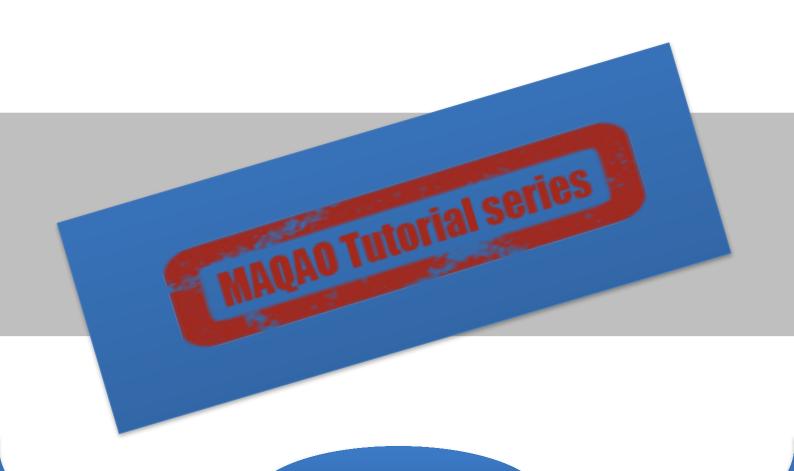

www.maqao.org

## 1 Introduction

MAQAO-CQA (MAQAO Code Quality Analyzer) is the MAQAO module addressing the code quality issues. Based on a detailed performance model, MAQAO-CQA (i) returns a lower bound on the number of cycles needed to run a binary code fragment, (ii) estimates performance gain if resources were optimally used. It processes the binary code statically, hence the binary code does not have to be run to be analyzed. And it assumes that most of execution time is spent in loops.

MAQAO-CQA compares a binary code against a given machine model and determines the location of the performance bottlenecks. In order to do so, some assumptions are made such as infinite loop trip count and the absence of dynamic hazards such as denormalized numbers and so on. This tutorial deals with the command line version of MAQAO-CQA.

## 2 Analyzing performance

## 2.1 Compilation

For a better experience, please compile with -g. Remark: with Intel compilers, -g implies -O0 (no optimization) and requires you to explicit your optimization level (default is O2). To analyze loops in the "my\_div" function defined in my\_div.c, MAQAO can use either the div.o object file or the whole application executable. Analysis will be faster with the object file. Instead of specifying functions, you can directly analyze binary loops by their MAQAO identifier (displayed by the MAQAO profiler).

## 2.2 Running MAQAO-CQA on loops

magao cqa <BINARY FILE> fct-loops=<FUNCTION> uarch=<MICRO-ARCHITECTURE>

Name of the binary file to analyze (or path if not present in the current directory)

Name of functions to analyze. You can give a list of regexps: foo,^bar\$ will match foo29, my\_foo and bar but not my bar.

Supported micro-architectures (non exhaustive list, CF magao --list-procs):

- SKYLAKE (incl. Skylake SP)
- ICELAKE, ICELAKE\_SP & ROCKET\_LAKE
- ALDER LAKE & RAPTOR LAKE (P-cores)
- SAPPHIRE RAPIDS
- KNL or KNIGHTS LANDING
- AMD Zen/Zen+/Zen 2/Zen 3/Zen 4
- Neoverse N1 and V1 (Graviton 3/3E)

Identifier of loops to analyze (comma-separated). Ex: 17,458

maqao cqa <BINARY\_FILE> loop=<LOOP\_ID> uarch=<MICRO-ARCHITECTURE>

The module can be invoked either by specifying a function to analyze (all the **innermost** loops) or directly a set of loops (MAQAO loop ids).

The output report is printed on the standard output.

**N.B.**:If you want to analyze performance of a code for a machine with the same micro-architecture as the machine you are running MAQAO and if this micro-architecture is supported, you can omit to specify the micro-architecture. To list all options or available micro-architectures:

maqao cqa —help or man maqao-cqa

## 2.3 Running MAQAO-CQA on advanced targets

To analyze, in a given function, the code that is **outside loops** (and, by extension, functions not containing loops), use **fct-body** instead of fct-loops.

```
maqao cqa <BINARY_FILE> fct-body=<FUNCTION> ...
```

To analyze a specific code path (ordered sequence of basic blocks), use path=<comma-separated list of basic block IDs> instead of fct-loops.

```
maqao cqa <BINARY_FILE> path=48,49,52 ...
```

One way to get basic blocks ID is to run:

```
maqao analyze -li <BINARY_FILE> fct=<FUNCTION>
0x402b40[B30]: PUSH %R12
0x402b40[B30]: PUSH %R12
```

```
B30 = Basic Block #30
```

Remark: to analyze a asm/object file containing a single basic block (typically a micro-benchmark kernel), use path=0

#### 2.4 Confidence levels

CQA filters information by "confidence levels":

- Gain: following CQA reports will result into speedup
- Potential: good chance to gain
- Hint: not sure but worth be tried
- Expert: mostly for advanced users: assembly code...

By default, only "gain" and "potential" reports are printed.

To add "hint" reports use:

```
maqao cqa (...) --confidence-levels=gain,potential,hint
```

And for all of them:

```
maqao cqa (...) --confidence-levels=all
```

## 2.5 HTML report

HTML output can be generated (and displayed in any web browser) with:

```
maqao cqa (...) --output-format=html --output-path=foo
<my_web_browser> foo/index.html
```

Reports from all confidence levels can be displayed.

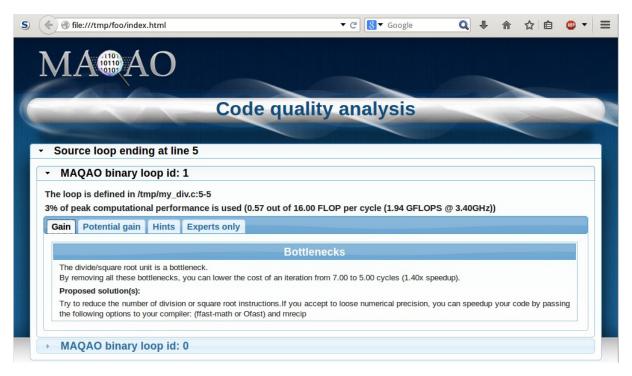

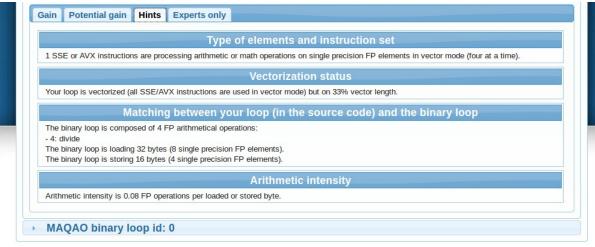

## 2.6 Understanding the output report

#### **2.6.1 Example**

Figure 1 shows a simple code example performing a division.

```
/tmp/my_div.c:
1
2   int i;
3
4   for (i=0; i<n; i++)
5    c[i] = a[i] / b[i];
6 }
7
8  int main (int argc, char *argv[]) {
9   ...</pre>
```

Figure 1

The code is then compiled as follows:

```
gcc -g -03 my_div.c -o my_div
```

We perform the analysis targeting the **my\_div** function and store the output report in the out.txt file.

```
maqao cqa my_div fct-loops=my_div uarch=NEHALEM > out.txt
```

#### 2.6.2 Interpreting the output

Figure 2 present the output report's header which provides a summary of an analyzed (innermost) loop. In our example there is only one innermost loop (which performs the division).

The report is presented hierarchically:

- Function (contains source or binary loops)
- Source loop (contains binary loops)
- Binary loop (contains paths)
- Path (if at least two execution paths)

```
out.txt:
Section 1: Function: my div
_____
Code for this function has been compiled to run on any
x86 64 processor (SSE2, 2004). It is not optimized for later
processors (AVX etc.).
These loops are supposed to be defined in: /tmp/my div.c
Section 1.1: Source loop ending at line 5
Composition and unrolling
It is composed of the following loops [ID (first-last source
line)]:
 - 0 (1-5)
 -1(5-5)
and is unrolled by 4 (including vectorization).
The following loops are considered as:
 - unrolled and/or vectorized: 1
 - peel or tail: 0
The analysis will be displayed for the unrolled and/or
vectorized loops: 1
(report for the loop 1)
                          riguit 2
```

You can check that your code is vectorized by reviewing the corresponding section of the report:

```
Vectorization
Your loop is fully vectorized, using full register length.
```

Figure 3

And review cycles and resources usage:

```
Cycles and resources usage
Assuming all data fit into the L1 cache, each iteration of
the binary loop takes 14.00 cycles. At this rate:
- 0% of peak computational performance is reached (0.07 out of 8.00 FLOP per cycle (GFLOPS @ 1GHz))
- 3% of peak load performance is reached (0.57 out of 16.00
bytes loaded per cycle (GB/s @ 1GHz))
- 1% of peak store performance is reached (0.29 out of 16.00
bytes stored per cycle (GB/s @ 1GHz))
```

Figure 4

To optimize your code (or check if already "statically optimal"), review the "pathological cases" section (and then, "bottlenecks"). For some of reported items, you can found answers to three critical questions:

- what is the problem?
- how much you can gain if you solve it?
- how you can solve it?

```
Vectorization
Your loop is not vectorized.
                                       <= What is the problem?</pre>
By vectorizing your loop, you
can lower the cost of an iteration from 14.00 to 3.50
                                       <= How much you can gain if
                                       you solve it?
cycles (4.00x speedup).
Workaround(s):

    Try another compiler or

update/tune your current one:
* GNU: use 03 or 0fast. If
targeting IA-32, add
mfpmath=sse combined with
                                       <= How can you solve it
march=<cpu-type>, msse or
                                       (here, two propositions)?
msse2.

    Remove inter-iterations

dependences from your loop
Bottlenecks
Performance is limited by
execution of divide and
                                       <= What is the problem?</pre>
square root operations (...).
By removing all these
bottlenecks, you can lower
the cost of an iteration from
14.00 to 2.00 cycles (7.00x
                                       <= How much you can gain if
you solve all the listed</pre>
                                       bottlenecks?
speedup).
Workaround(s):
- Try to reduce the number of
                                       <= How can you solve it
division or square root
instructions.
                                       (here, two propositions)?
- If you accept to loose
numerical precision, you can
speedup_your code by passing
```

Figure 5

### 2.6.3 Other possible outputs

The previous example introduces a subset of the available issues. The following table extends it with other available hints (non exhaustive list).

# Composition and unrolling

It is composed of the loop 0 and is not unrolled or unrolled with no peel/tail code (including vectorization).
The analysis will be displayed for the first found loop: 0

The "Composition and unrolling" paragraph explains how the source loop was break down to binary loops by your compiler. If the (source) loop is unrolled and/or vectorized, it will contain in most cases at least two binary loops: the main loop and a tail loop to process leftover iterations when the loop trip count is not a multiple of the unroll factor. If the loop is vectorized, two extra loops are often generated to increase the proportion of vector aligned loads/stores: another main loop with a different memory offset and a peel loop to set the first iteration of a main loop on a vector-aligned address.

Type of elements and instruction set

- - -

1 SSE or AVX instructions are processing arithmetic or math operations on single precision FP elements in scalar mode (one at a time).

This paragraph explains how your source will be mapped in assembly instructions to process your data. You will know which type of instructions was generated (arithmetic, math...), on which type of elements it will operated (single or double precision FP element, integers...) and how many elements at a time (one=scalar instructions or more=vector instruction).

#### Vectorization

Your loop is not vectorized.

This paragraph tells you if your loop were vectorized or not.

Matching between your loop (...)

- -

The binary loop is composed of 1 FP arithmetical operations: - 1: divide

The binary loop is loading 8 bytes (2 single precision FP elements).

The binary loop is storing 4 bytes (1 single precision FP elements).

Arithmetic intensity is 0.08 FP operations per loaded or stored byte.

This paragraph gives the matching between your loop (in the source code) and the binary loop which is useful to:

- check the unroll factor and vectorization
- see how the work exposed at source level is spread in the different binary loops

Arithmetic intensity displays the ratio between computation load and memory load, that is number of FP arithmetic operations divided by number of loaded/stored bytes

## Cycles and resources usage

Assuming all data fit into the L1 cache, each iteration of the binary loop takes 14.00 cycles. At this rate:

- 0% of peak computational performance is reached (0.07 out of 8.00 FLOP per cycle (GFLOPS @ 1GHz))
- 3% of peak load performance
  is reached (0.57 out of 16.00
  bytes loaded per cycle (GB/s @
  1GHz))
- 1% of peak store performance
  is reached (0.29 out of 16.00
  bytes stored per cycle (GB/s @
  1GHz))

This paragraph explains how well the assembly code can use computational and memory units in the specified processor. On optimal conditions (infinite trip count, all data in L1, no branch mispredictions...), it will give the minimal cost in cycles for one (binary) loop iteration. To translate to source loop iterations, use previous paragraphs.

#### **Bottlenecks**

Performance is limited by execution of divide and square root operations (the divide/square root unit is a bottleneck).

By removing all these bottlenecks, you can lower the cost of an iteration from 14.00 to 2.00 cycles (7.00x speedup).

#### Workaround(s):

- Reduce the number of division or square root instructions:
- \* If denominator is constant over iterations, use reciprocal (...)
- If you accept to loose numerical precision up to 2 ulp, you can speedup your code by passing the following options to your compiler: (ffast-math or Ofast) and mrecip

This paragraphs lists performance bottlenecks. Fixing pathological cases will fix most critical ones. This is why the user is invited to fix as many of them as he can before reading this section.

A very important point to check is vectorization. A loop is said "vectorized" if the compiler generated vector instructions to process iterations, that is instructions processing in parallel multiple data (using vector registers). In general, a loop is vectorized if it processes consecutive elements (in that case, elements in vector registers are consecutive in memory). On the report, check the following paragraphs (on the following examples, 32 bits FP elements can be processed four at a time for the same cost when vectorized).

| Not vectorized                                                                                                    | Vectorized                                                                                                    |
|----------------------------------------------------------------------------------------------------|----------------------------------------------------------------------------------------------------|
| Composition and unrolling                                                                                                    | Composition and unrolling                                                                                                    |
| It is composed of the loop 0 and is not unrolled or unrolled with no peel/tail code (including vectorization).                                                                                                    | It is composed of the following loops [ID (first-last source line)]: - 0 (1-5) - 1 (5-5) and is unrolled by 4 (including vectorization).                                                                             |
|                                                                                                    | The following loops are considered as: - unrolled and/or vectorized: 1 - peel or tail: 0 The analysis will be displayed for the unrolled and/or vectorized loops: 1                                                  |
| Type of elements and instruction set                                                                                                    | Type of elements and instruction set                                                                                                    |
| 1 SSE or AVX instructions are processing arithmetic or math operations on single precision FP elements in scalar mode (one at a time).                                                                             | 1 SSE or AVX instructions are processing arithmetic or math operations on single precision FP elements in vector mode (four at a time).                                                                              |
| Vectorization                                                                                                    | Vectorization                                                                                                    |
| Your loop is not vectorized. All SSE/AVX instructions are used in scalar version ().                                                                                                    | Your loop is fully vectorized, using full register length. All SSE/AVX instructions are used in vector version ().                                                                                                   |
| Matching between your loop                                                                                                    | Matching between your loop                                                                                                    |
| The binary loop is composed of 1 FP arithmetical operations: - 1: divide The binary loop is loading 8 bytes (2 single precision FP elements). The binary loop is storing 4 bytes (1 single precision FP elements). | The binary loop is composed of 4 FP arithmetical operations: - 4: divide The binary loop is loading 32 bytes (8 single precision FP elements). The binary loop is storing 16 bytes (4 single precision FP elements). |